## IKEDA\_MIR1\_TARGETS\_DN

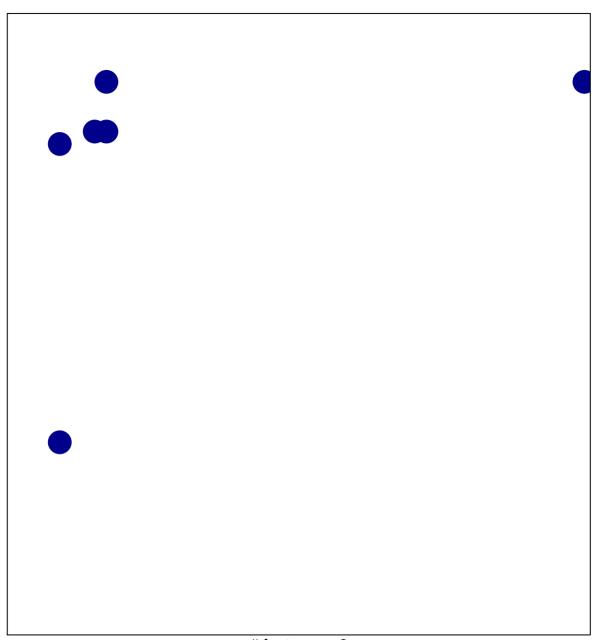

# features = 6 chi–square p = 0.8

## IKEDA\_MIR1\_TARGETS\_DN

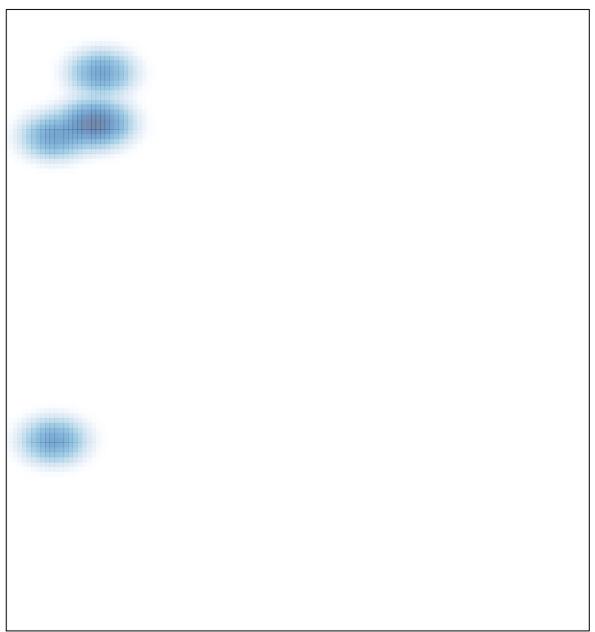